## Functions-as-a-Service & Workflows Building a server-less application using FaaS

**Workflows** 

SPEAKER: DIEGO MARTIN

### INDEX OF CONTENTS

• Stage 0

 Functions-as-a-Services, a brief introduction FaaS Workflows Working with the technology: providers

• Stage 1

Building a ToDo-App from scratch

## FUNCTIONS-AS-A-SERVICE A BRIEF INTRO

### Functions-as-a-Services, a brief introduction

Funtion-as-a-Service (aka FaaS) is a specialized kind of Platform-as-a-Service (aka PaaS) in witch everything, asides the functional code itself, is abstracted and handled by the provider

$$
\begin{array}{|c|c|c|c|}\hline \textbf{A} & \textbf{B} & \textbf{B} \\ \hline \end{array}
$$

It can be modeled like the image above in which both sides (the input and the output of the function) can be anything the provider allows you: databases, HTTP triggers, events, files, devices, etc

## FaaS WORKFLOWS

### FaaS Workflows

FaaS Workflows arise from the need to connect two (or more) functions in a logic and function-agnostic way

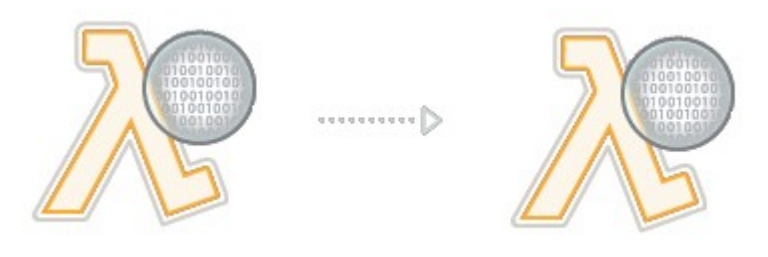

This connections can be as simple as a sequence or chain, or evolve into a more complex relation of functions that can result in a complete state machine (which could be considered as States-as-a-Service)

## WORKING WITH THE TECHNOLOGY PROVIDERS

### Working with the technology

Until today, there's a few providers offering this technology:

- AWS Step Functions
- IBM Composer
- Platform9 Fission Workflows
- Microsoft Azure Logic Apps
- Oracle Fn Project (Fn Flow)

### Working with the technology

#### AWS Setp Functions

```
"Comment": "A simple minimal example of the States language",
"StartAt": "Hello World",
"States": {
"Hello World": {
  "Type": "Task",
 "Resource": "arn:aws:lambda:us-east-1:123456789012:function:HelloWorld",
  "End": true
```
#### Fission Workflows

apiVersion: 1 output: WhaleWithFortune tasks: GenerateFortune: run: fortune inputs: "{\$. Invocation. Inputs.default}"

#### WhaleWithFortune:

run: whalesay

inputs: "{\$.Tasks.GenerateFortune.Output}" requires:

- GenerateFortune

#### IBM Composer

```
composer.try(
    composer.sequence(
         'myWatsonTranslator/languageId',
        composer.if(
             p \Rightarrow p. language != 'en',
             composer.sequence(
                 p => ({translateFrom: p.language, translateTo: 'en', payload: p.payload}),
                 'myWatsonTranslator/translator'
             \mathcal{L}composer.sequence(
                 p \Rightarrow ({text: p.payload}),
                 'en2shakespeare'
    err => ({payload: 'Sorry we cannot translate your text'})
```
### Working with the technology

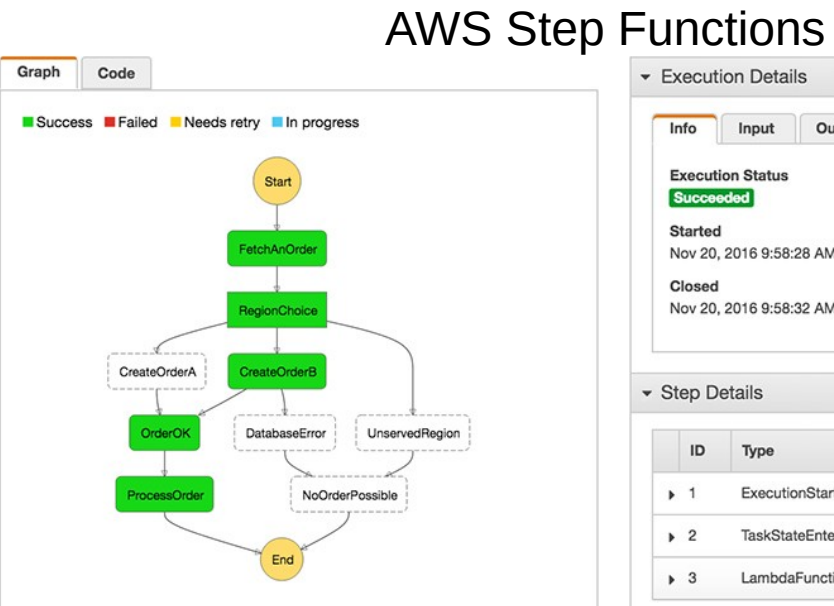

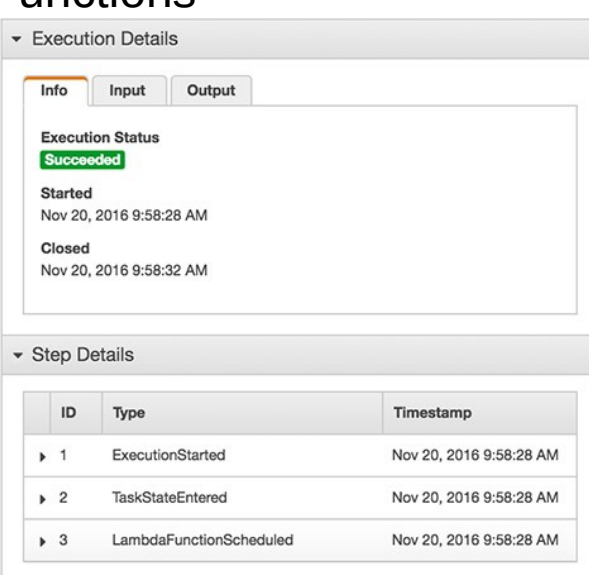

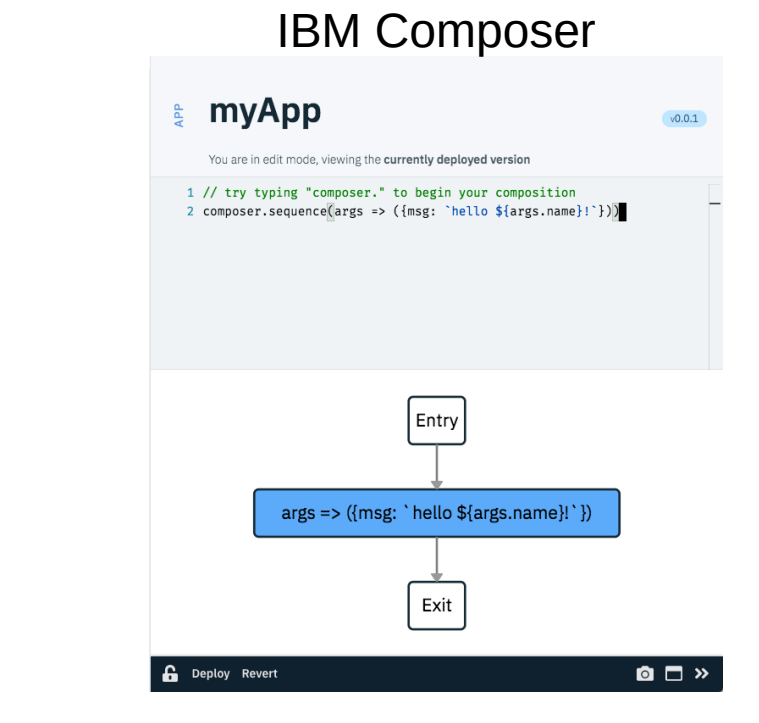

#### AZURE Logic Apps

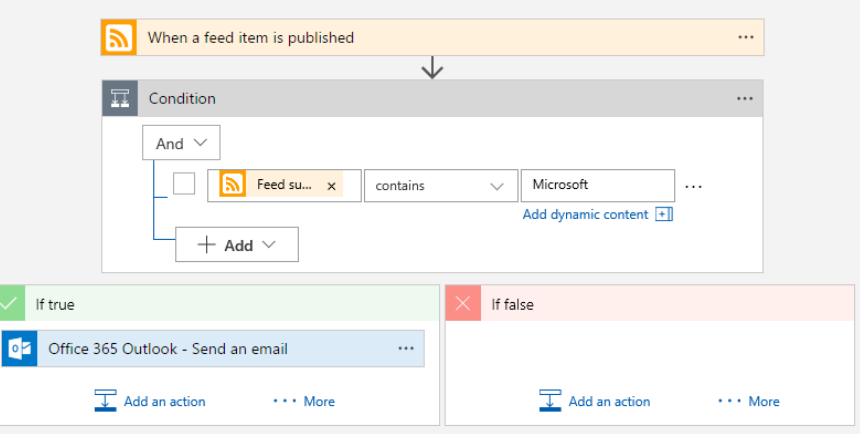

## The Hands-on!

### The composition

#### 7 Simple functions

- 2 kind of connectors:
	- sequence
	- if-then-else

```
composer.sequence('FWTt/getTodos',
   .<br>| composer.if(params => (!!params.action) && (params.action.constructor === Object),
       composer.sequence(
           composer.if(params => params.action.add || params.action.del,
               composer.if(params => params.action.add,
                    'FWTt/addTodo',
                    'FWTt/delTodo'
                ),composer.if(params => params.action.wip,
                    'FWTt/wipTodo',
                    'FWTt/doneTodo'
            ),'FWTt/updateTodos'
       \,,
       composer.empty()
   ),'FWTt/showTodos'
```
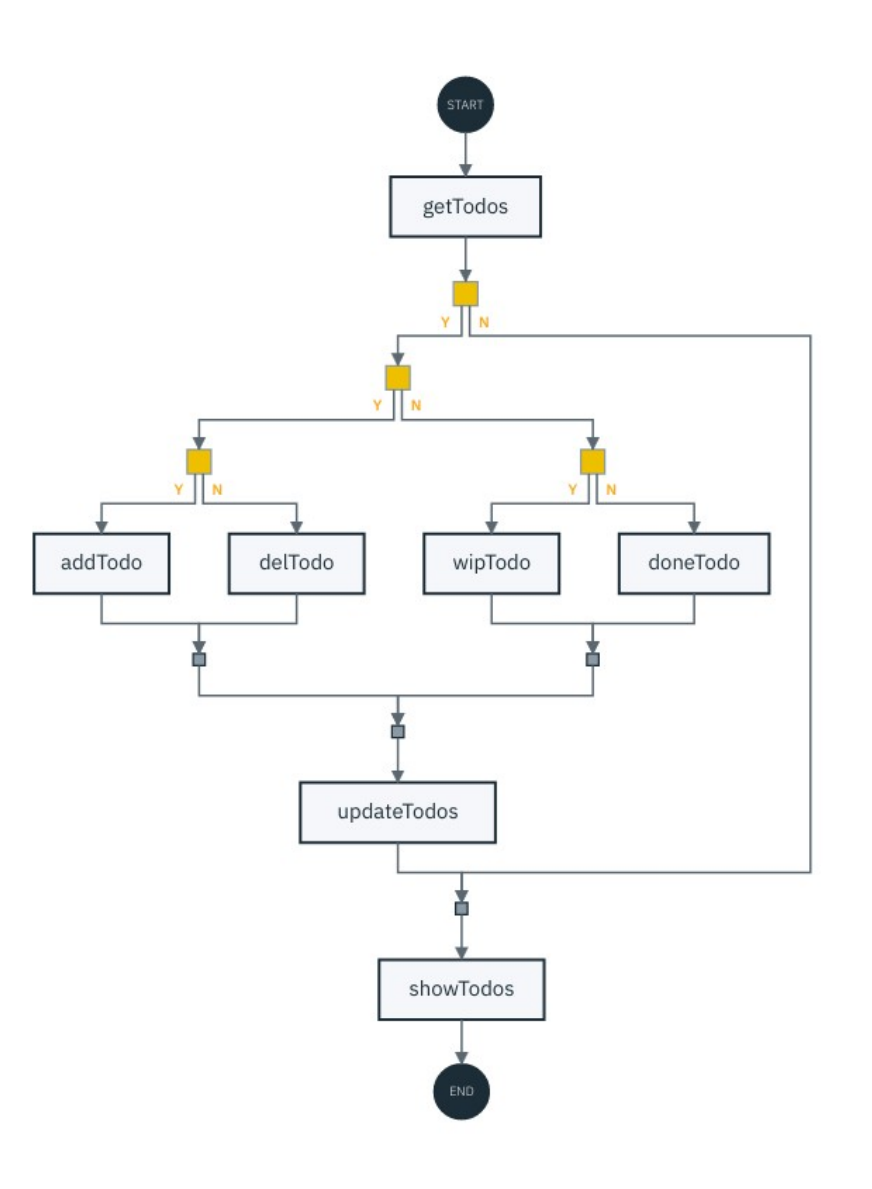

## The Hands-on!

# THANKS!